# Podsumowanie efektów projektu "Wirtualna biblioteka e-Pogranicze"

**Tomasz Maleńczuk** 

Jelenia Góra, 11 czerwca 2014

Projekt współfinansowany przez Unię Europejską ze środków Europejskiego Funduszu Rozwoju Regionalnego w ramach Programu Operacyjnego Współpracy Transgranicznej Polska - Saksonia 2007-2013 oraz ze środków własnych i budżetu Miasta Jeleniej Góry

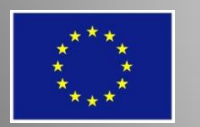

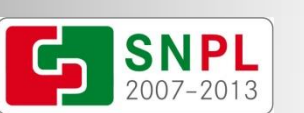

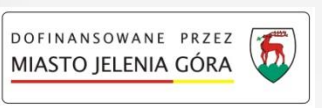

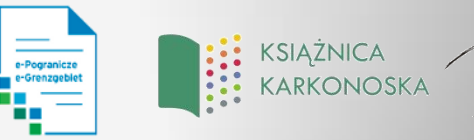

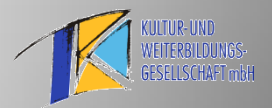

## "There is no substitute for hard work" *"Nic nie zastąpi ciężkiej pracy\*" — Thomas Edison*

*\*za wyjątkiem pracy jeszcze cięższej*

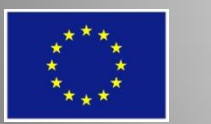

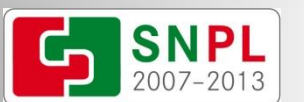

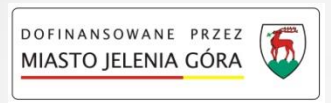

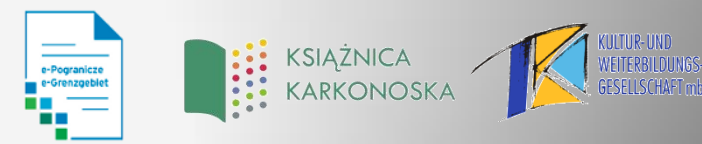

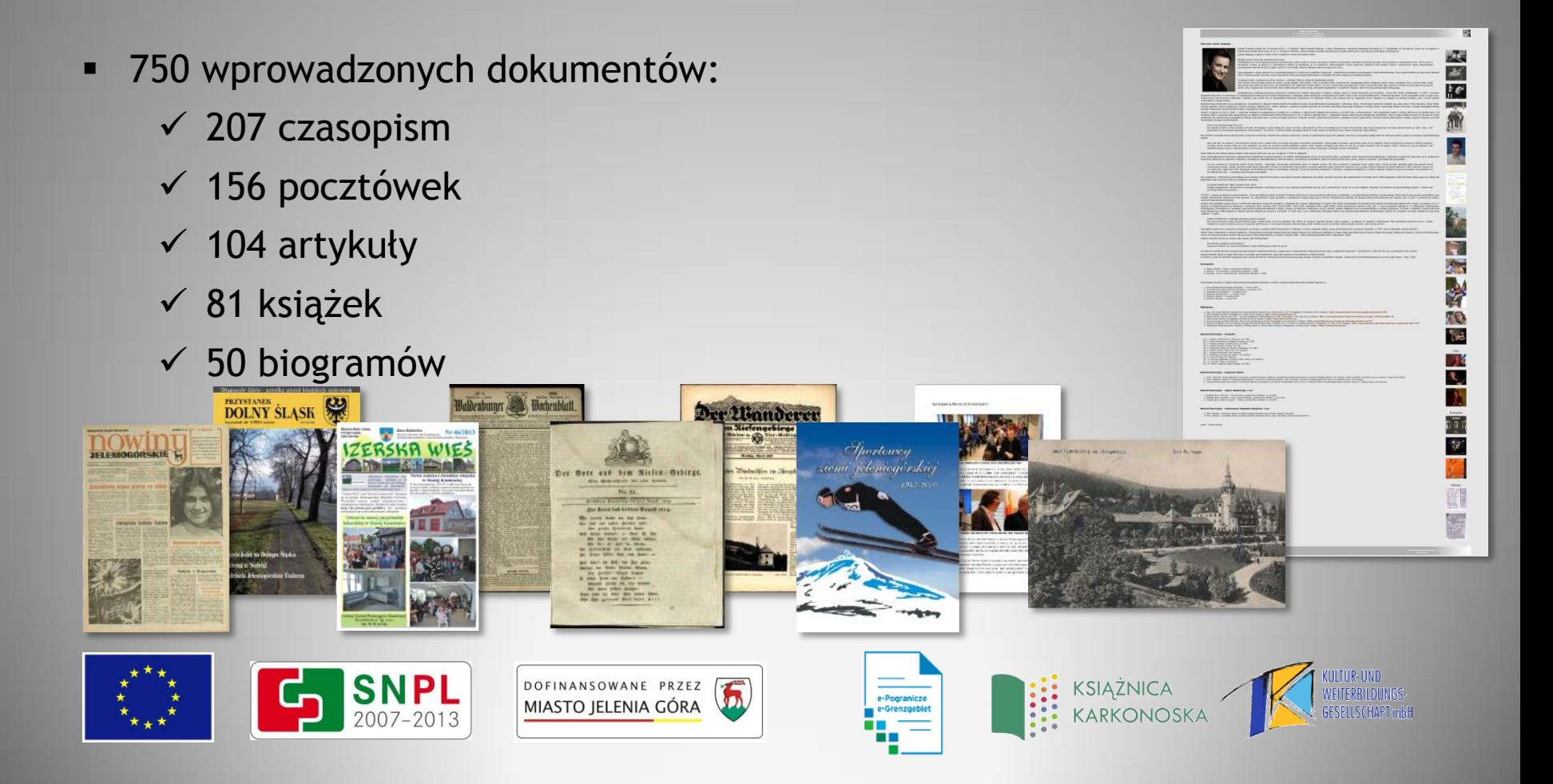

Sätchferratifi

## *Projekt w liczbach*

- 750 wprowadzonych dokumentów:
	- $\checkmark$  33 recenzje
	- $\checkmark$  31 fotografii
	- $\sqrt{19}$  broszur
	- $\checkmark$  18 filmów
	- $\times$  11 starodruków
	- $\checkmark$  Inne: prezentacje (9), foldery(9), zaproszenia (8), afisze (4), bibliografie (3), druki ulotne (1), katalogi (1), kroniki (1), materiały konferencyjne (1), pamiętniki (1), programy (1), plakaty (1)

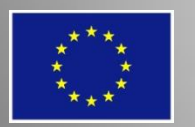

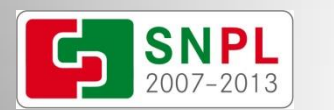

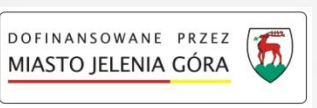

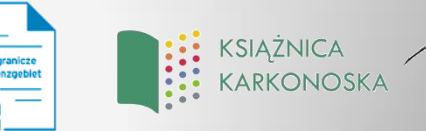

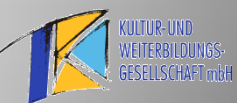

PRZEGLAR **BELTERALY** 

#### *Projekt w liczbach*

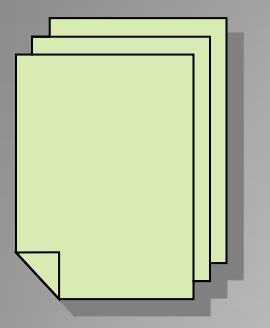

Ponad 19 tysięcy stron dodanych do kolekcji e-Pogranicze

#### Ponad 40 tysięcy wyświetleń publikacji z kolekcji e-Pogranicze

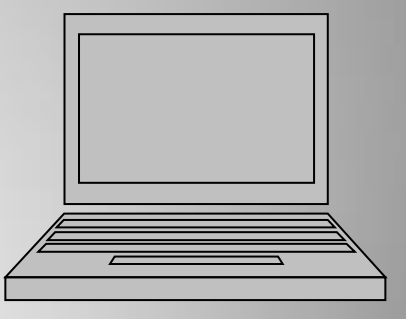

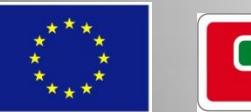

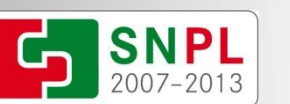

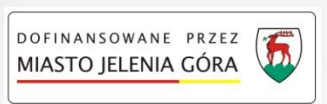

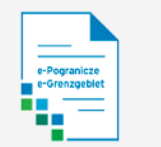

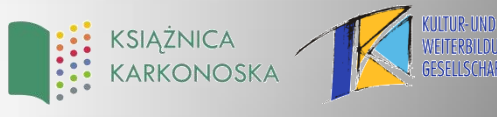

### *Projekt w liczbach*

#### Statystyki

Liczba publikacji: 13798

Obecnie czytających: 181

Łączna liczba czytelników od dnia 2007-08-01: 4679034

- » Najczęściej przeglądane
- » Najlepiej oceniane
- » Więcej statystyk...

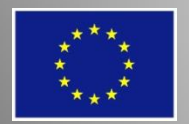

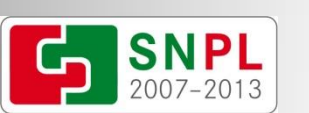

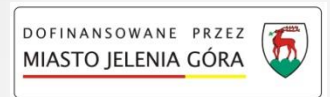

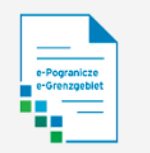

٠

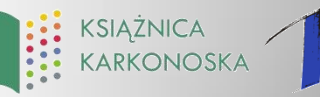

- Szkolenia dla pracowników i czytelników
	- przeszkolono 140 osób
	- szkolenia odbywały się w Jeleniej Górze oraz Zittau

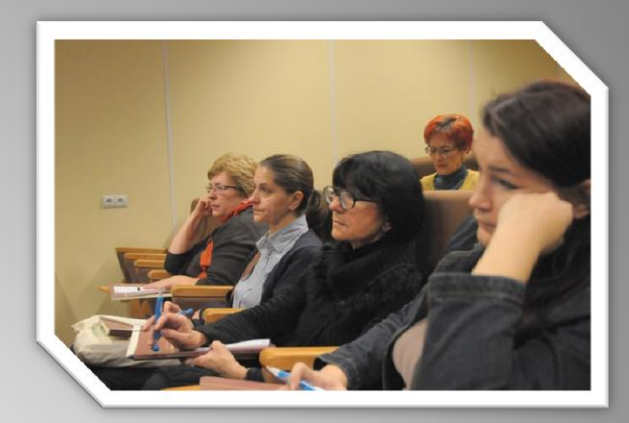

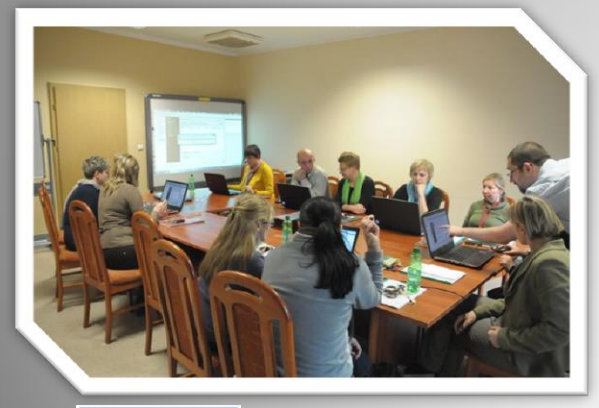

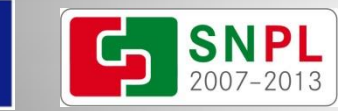

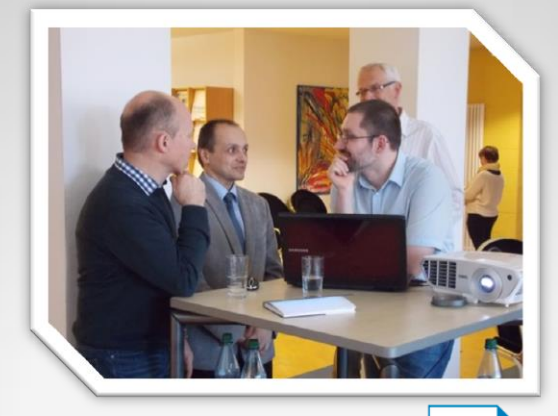

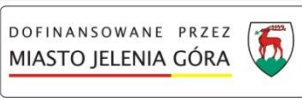

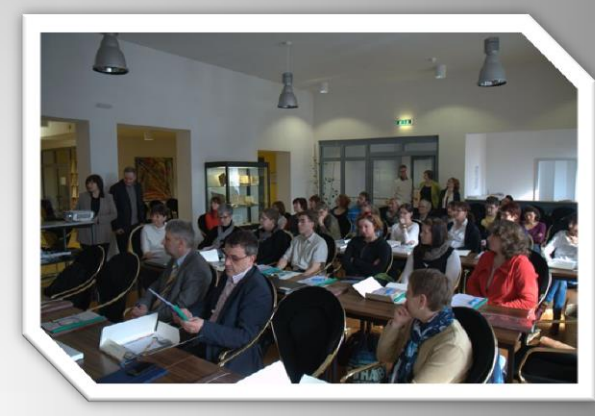

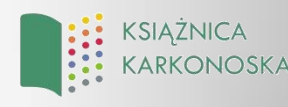

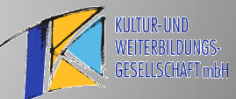

- Szkolenia w jeleniogórskich placówkach oświatowych
	- w 22 szkoleniach wzięły udział 454 osoby

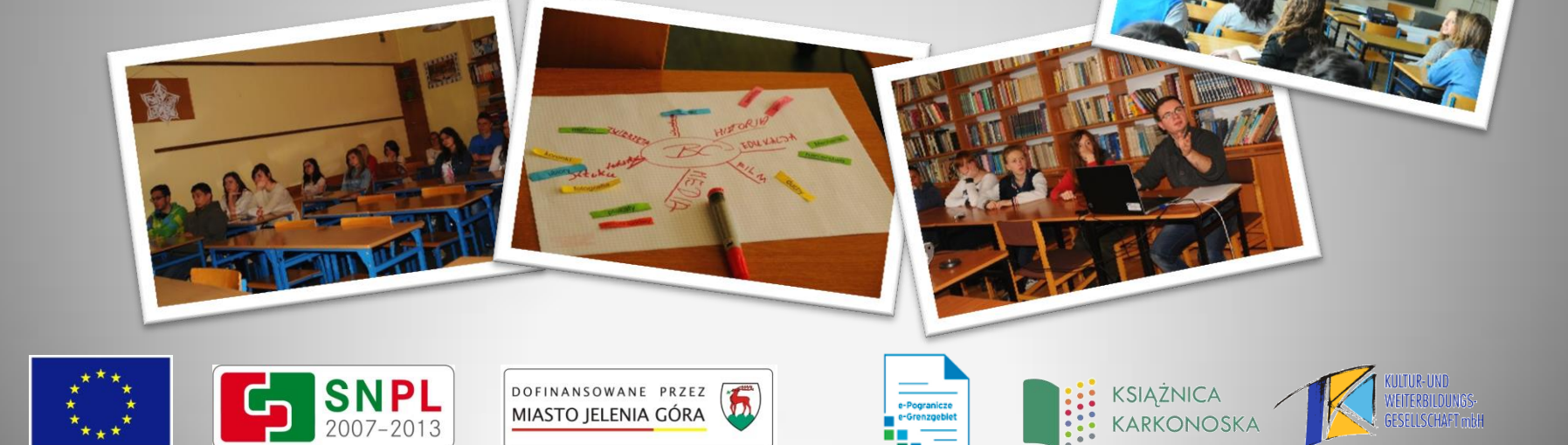

- Szkolenia mogły się odbyć dzięki współpracy z:
	- Gimnazjum Nr 4 w Jeleniej Górze
	- $\checkmark$  Zespołem Szkół Ekonomiczno-Turystycznych w Jeleniej Górze
	- $\checkmark$  Zespołem Szkół Elektronicznych i Gimnazjum Nr 3 w Jeleniej Górze
	- $\checkmark$  Zespołem Szkół Ogólnokształcących Nr 1 w Jeleniej Górze
	- Zespołem Szkół Ogólnokształcących Nr 2 w Jeleniej Górze
	- $\checkmark$  Zespołem Szkół Technicznych "Mechanik" w Jeleniej Górze

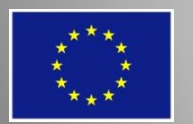

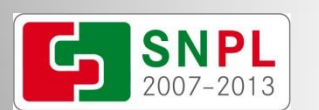

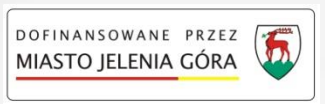

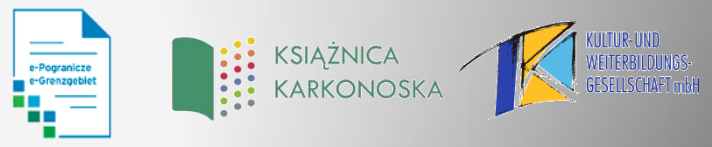

- 5 laptopów przeznaczonych do szkoleń
- szafa ładująco-przechowująca

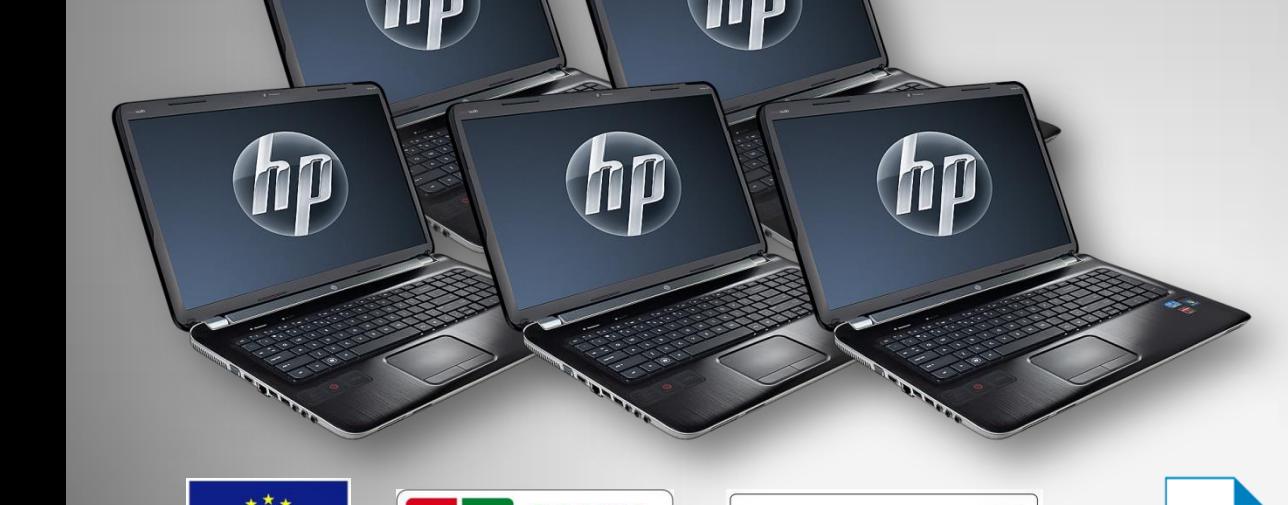

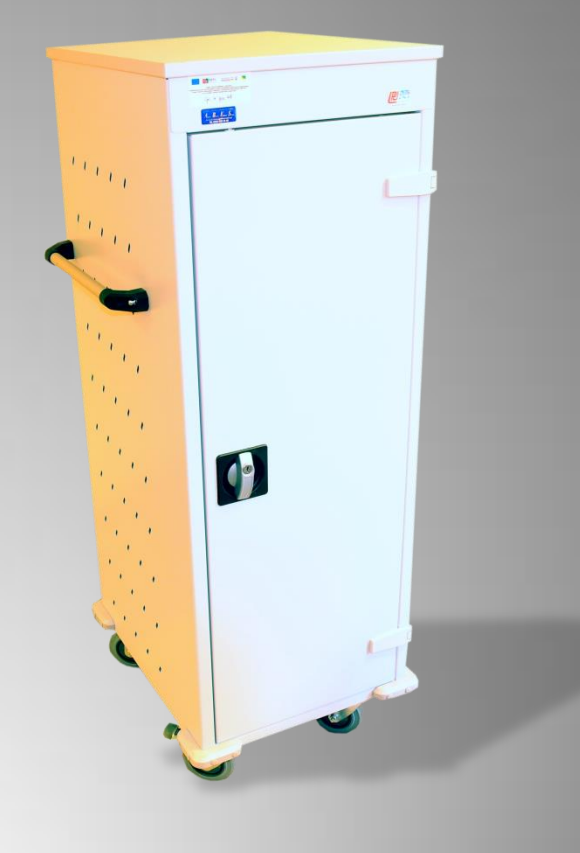

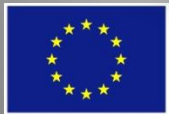

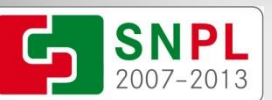

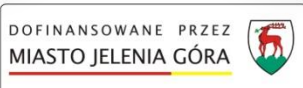

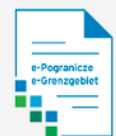

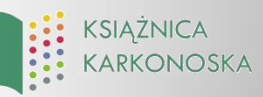

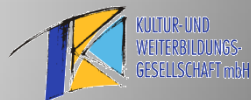

#### *Zakup sprzętu*

- **•** projektor multimedialny
- 4 zestawy komputerowe dla członków redakcji (w tym 2 dla partnera niemieckiego)

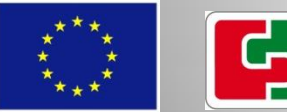

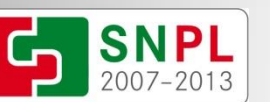

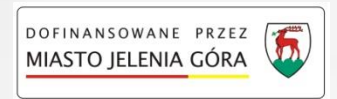

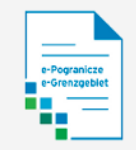

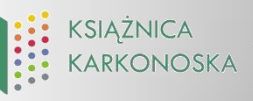

Bewo

RETTO

OUPB

#### *Zakup sprzętu*

- **EX SERVER Z SYSTEMEM OPERACYJNYM**
- pamięci masowe do przechowywania plików projektu
- taśmy LTO do archiwizacji

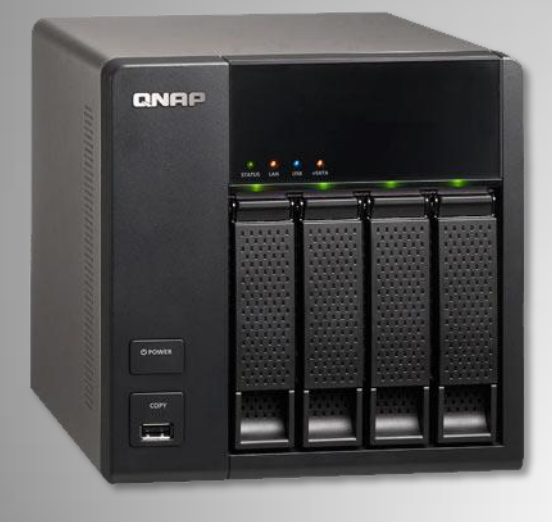

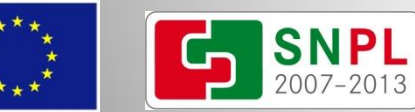

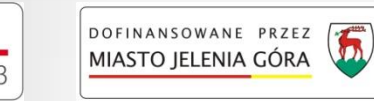

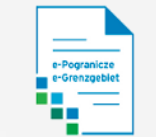

uoitem

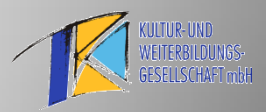

#### *Zakup sprzętu*

- **Examer płaski A3**
- skaner płaski A4 z przystawką do slajdów

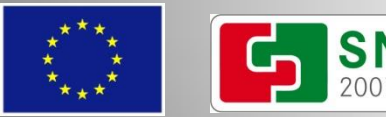

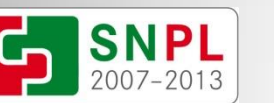

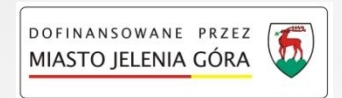

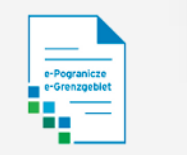

小学

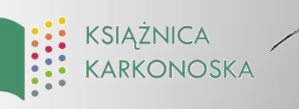

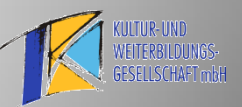

- **skaner dziełowy A1** 
	- $\checkmark$  szybki (skan pełnego obszaru w najwyższej rozdzielczości zajmuje nie więcej niż kilka sekund), dla mniejszych obszarów odpowiednio szybciej
	- bezpieczny (brak promieniowania UV oraz IR)
	- $\checkmark$  duży obszar skanowania (pozwala digitalizować nowe typy dokumentów)
	- zaawansowane oprogramowanie do obsługi skanera
- komputer do obsługi skanera wraz z profesjonalnym, szerokogamutowym monitorem

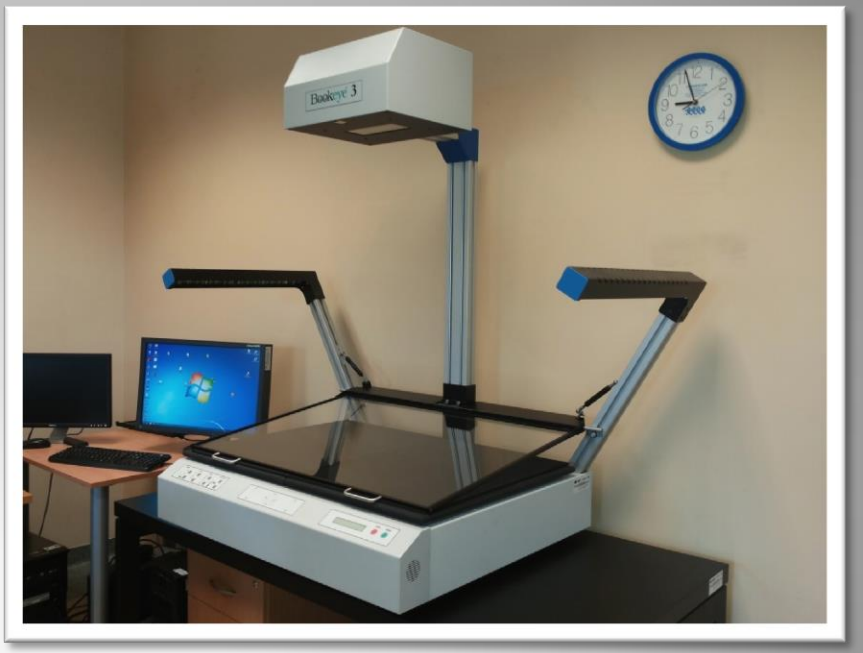

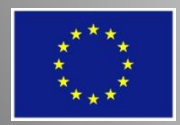

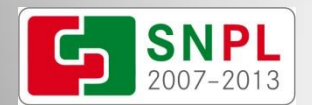

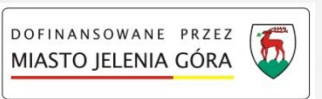

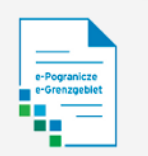

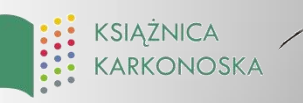

- skaner dziełowy A2 (partner)
	- szybki (czas wykonania skanu niezależny od wielkości obszaru – dodatkowy czas na przetwarzanie)
	- $\checkmark$  bezpieczny (brak promieniowania UV oraz IR)
	- duży obszar skanowania
	- zaawansowane oprogramowanie do obsługi skanera

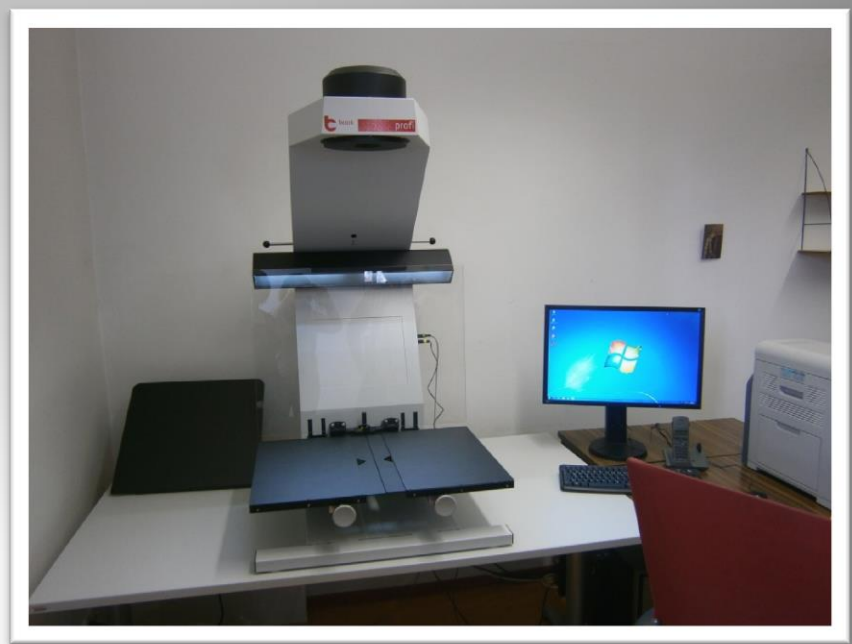

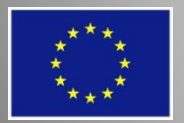

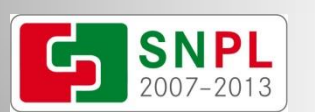

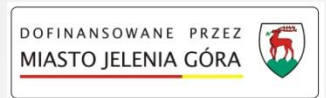

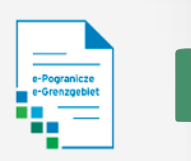

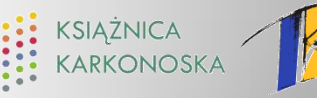

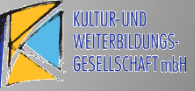

- pełnokolorowy wyświetlacz LED (telebim)
	- 250x160cm (4m<sup>2</sup> )
	- raster 25mm (odległość kilka do kilkunastu metrów)
	- $\checkmark$  niski pobór prądu
	- $\checkmark$  niska waga
	- automatyczna jasność
	- duża maksymalna jasność

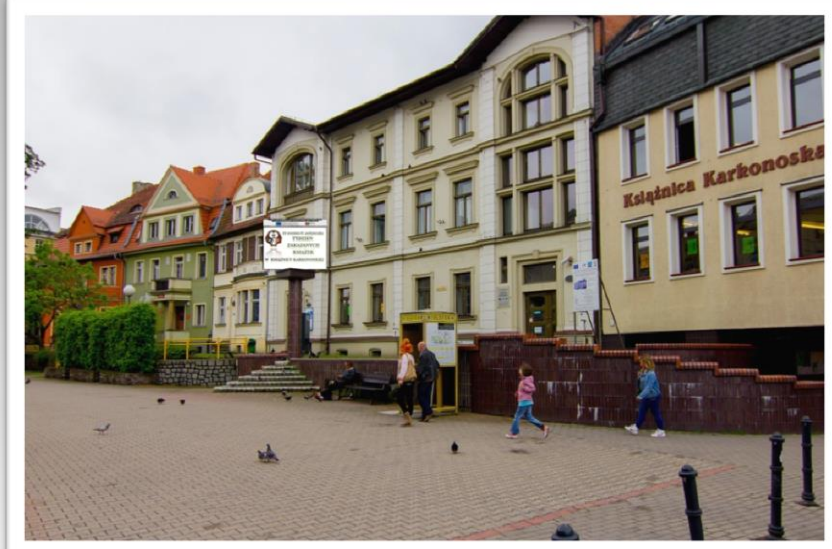

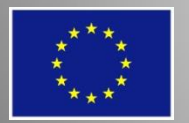

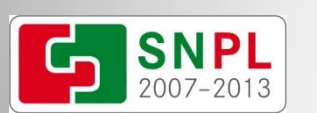

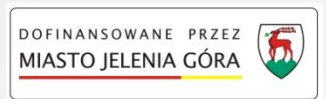

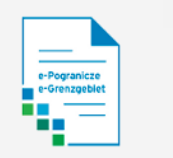

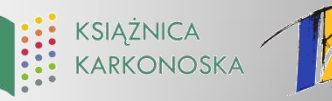

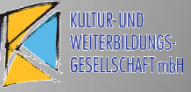

#### *Zakup oprogramowania*

- **Adobe InDesign CS6 (profesjonalne** oprogramowanie do składu publikacji)
- Microsoft Windows 7 (Home Pro oraz Professional)
- Microsoft Office Standard MOLP AE (2007- 2013)

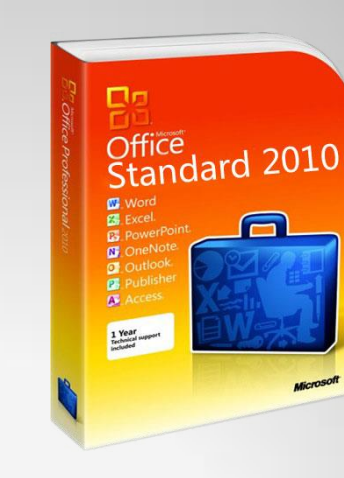

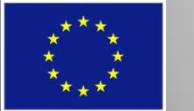

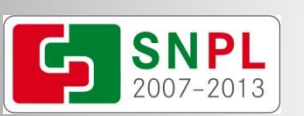

DOFINANSOWANE PRZEZ

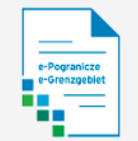

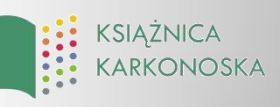

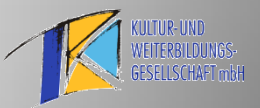

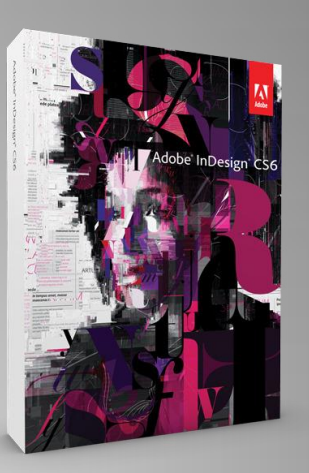

### *Zakup oprogramowania*

536 Slowa kluc

 $\overline{\mathbf{a}}$ 

e-Pogranicze

DOFINANSOWANE PRZEZ

MIASTO JELENIA GÓRA

- oprogramowanie DInGO w konfiguracji dLab wraz z dArceo
	- $\times$  zarządzanie i wspomaganie procesu digitalizacji
	- automatyzacja niektórych procesów
	- $\checkmark$  kompatybilność z oprogramowaniem biblioteki cyfrowej dLibra
	- nowoczesne rozwiązania archiwizacji danych

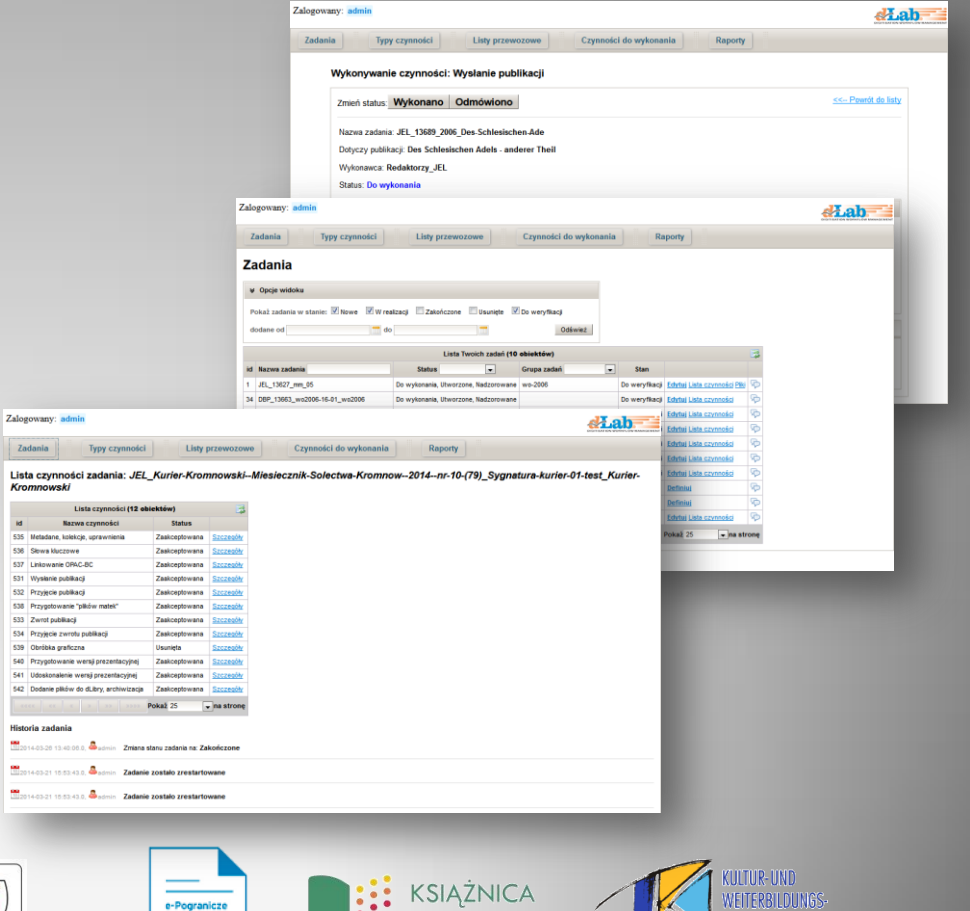

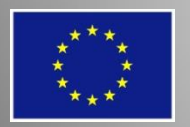

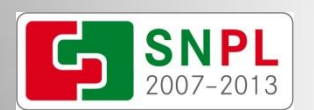

#### *Jeleniogórska Biblioteka Cyfrowa od kuchni*

*(dotychczasowy proces)*

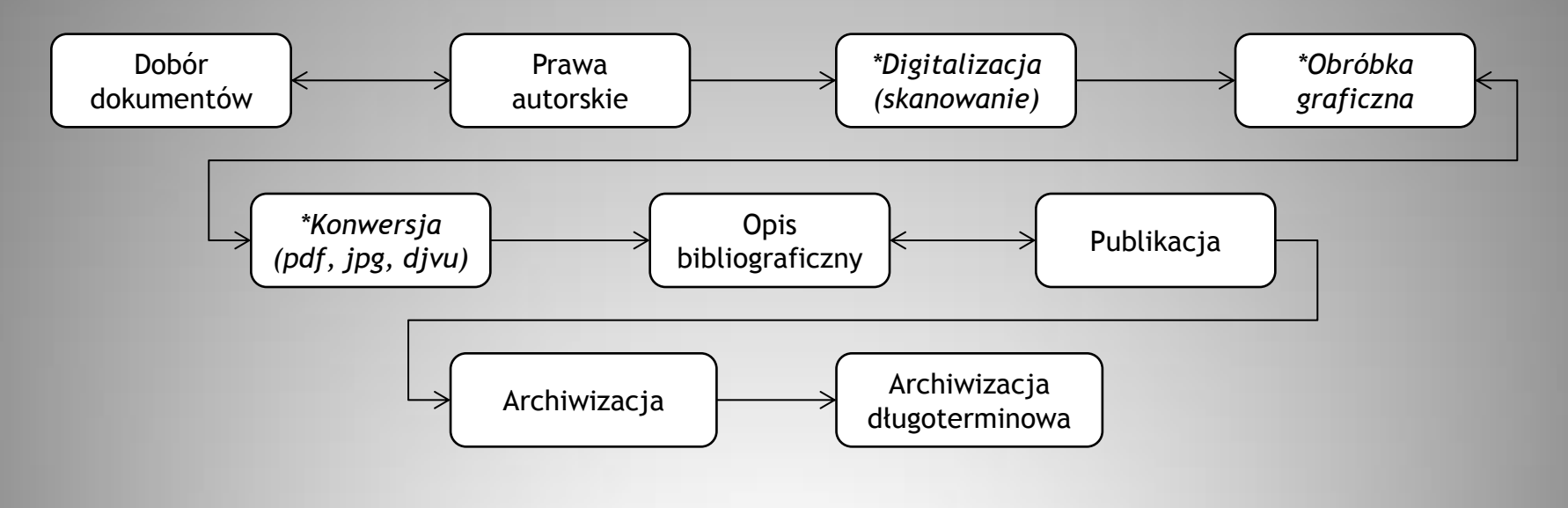

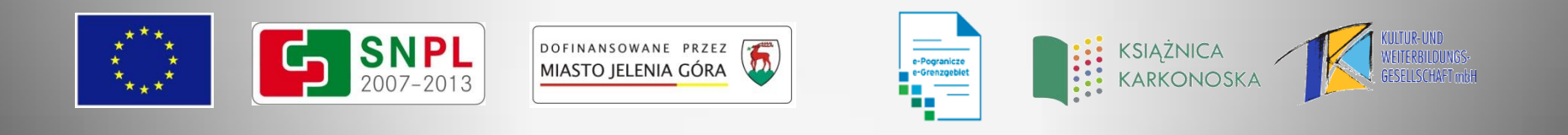

#### *Jeleniogórska Biblioteka Cyfrowa od kuchni*

*(proces w systemie dLab)*

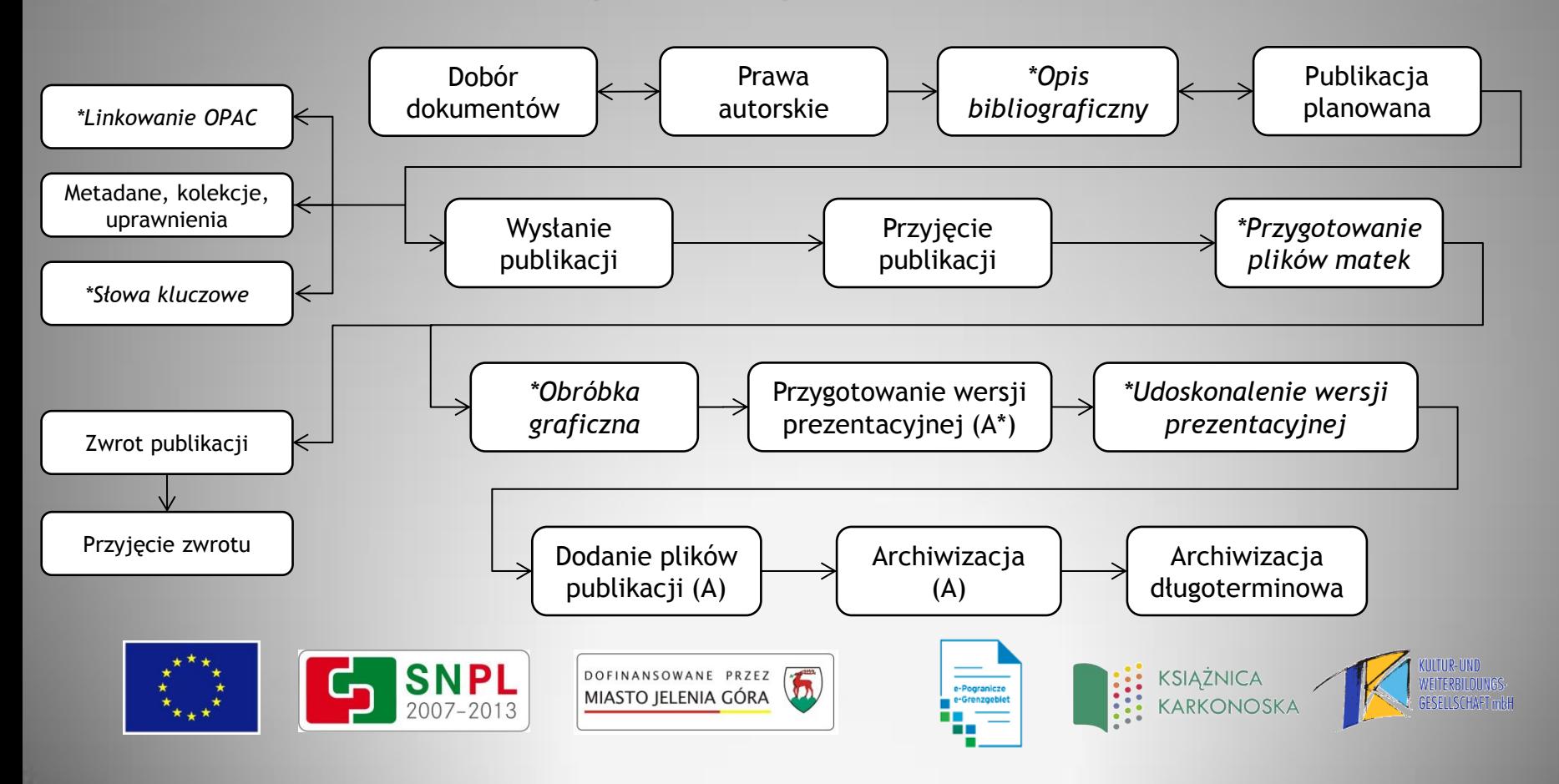

#### Zapraszamy na strony:

#### jbc.jelenia-gora.pl kolekcja e-Pogranicze

www.biblioteki-euroregion-nysa.eu

biblioteka.jelenia-gora.pl/epogranicze

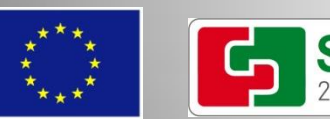

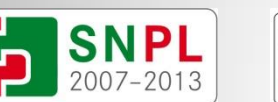

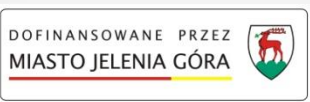

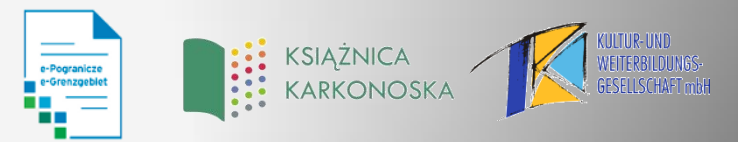

# Dziękuję za uwagę

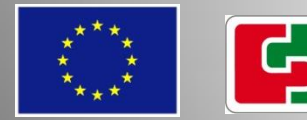

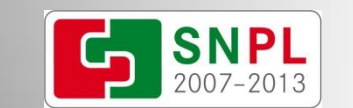

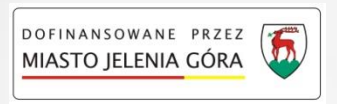

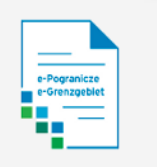

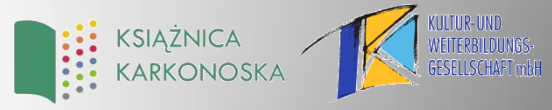

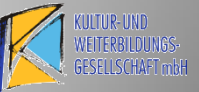